# **CS11001/CS11002 Programming and Data Structures (PDS) (Theory: 3-0-0)**

**Teacher: Sourangshu Bhattacharya sourangshu@gmail.com** http://cse.iitkgp.ac.in/~sourangshu/

**Department of Computer Science and Engineering Indian Institute of Technology Kharagpur** 

## **Recursion**

- A process by which a function calls itself repeatedly.
	- Either directly.
		- $X$  calls  $X$ .
	- $-$  Or cyclically in a chain.
		- X calls Y, and Y calls X.
- Used for repetitive computations in which each action is stated in terms of a previous result.

 $-$  fact(n) = n  $*$  fact (n-1)

## **Recursion**

- For a problem to be written in recursive form, two conditions are to be satisfied:
	- $-$  It should be possible to express the problem in recursive form  $-$  in terms of problems of lower size.
	- $-$  The problem statement must include a stopping condition

fact(n) = 1, if n = 0 = n \* fact(n-1), if n > 0

## **Recursion**

• Examples: 

```
– Factorial:
```

```
fact(0) = 1fact(n) = n * fact(n-1), if n > 0
```
#### – GCD:

```
gcd(m, m) = mgcd (m, n) = gcd (m-n, n), if m > ngcd (m, n) = gcd (n, n-m), if m < n
```

```
– Fibonacci	series	(1,1,2,3,5,8,13,21,….)	
    fib (0) = 1fib (1) = 1fib (n) = fib (n-1) + fib (n-2), if n > 1
```
#### **Facts on fact**

- $-5! = 5 * 4 * 3 * 2 * 1$
- $-$  Notice that
	- $5! = 5 * 4!$
	- 4! = 4  $*$  3! ...
- Can compute factorials recursively
- $-$  Solve base case (1! = 0! = 1) then plug in
	- 2! = 2 \* 1! = 2 \* 1 = 2;
	- $3! = 3 * 2! = 3 * 2 = 6;$

### **Example 1 :: Factorial**

```
#include <stdio.h> 
int fact(int n) 
\{if (n == 0) return 1; 
    else 
        return (n * fact(n-1)); 
} 
void main() 
\{int i=6;
    printf ("Factorial of 6 is: %d \n", 
fact(i)); 
}
```
## **Mechanism of Execution**

- When a recursive program is executed, the recursive function calls are not executed immediately.
	- They are kept aside (on a stack) until the stopping condition is encountered.
	- $-$  The function calls are then executed in reverse order.

#### Advantage of Recursion :: Calculating fact(5)

– First, the function calls will be processed:

 $fact(5) = 5 * fact(4)$  $fact(4) = 4 * fact(3)$  $fact(3) = 3 * fact(2)$  $fact(2) = 2 * fact(1)$  $fact(1) = 1 * fact(0)$ 

 $-$  The actual values return in the reverse order:

 $fact(0) = 1$  $fact(1) = 1 * 1 = 1$  $fact(2) = 2 * 1 = 2$  $fact(3) = 3 * 2 = 6$  $fact(4) = 4 * 6 = 24$  $Fact(5) = 5 * 24 = 120$ 

## **Example 2 :: Fibonacci series**

```
#include <stdio.h> 
int fib(int n) 
{ 
   if (n < 2) return n; 
    else 
          return (fib(n-1) + fib(n-2));} 
void main() 
\{int i=4; 
    printf ("%d \n", fib(i)); 
}
```
## **Execution of Fibonacci number**

Fibonacci number  $fib(n)$  can be defined as:  $fib(0) = 0$  $fib(1) = 1$  $fib(n) = fib(n-1) + fib(n-2)$ , if  $n > 1$  $-$  The successive Fibonacci numbers are: 0, 1, 1, 2, 3, 5, 8, 13, 21, ….. **int fib(int n) {**  if  $(n < 2)$ **return (n); else return (fib(n-1) + fib(n-2)); } f(4) f(3)**  $f(2)$ **f(2)**  $|f(1)|f(1)|f(0)$ **f(1) f(0)** 

## **Inefficiency of Recursion**

- How many times the function is called when evaluating  $f(4)$  ? • Same thing is **f(4) f(3)**  $f(2)$  $f(2)$   $f(1)$   $f(1)$   $f(0)$ **f(1)**  $\bf f(0)$
- computed several times.

### **Performance Tip**

• Avoid Fibonacci-style recursive programs which result in an exponential "explosion" of calls.

## **Example 3: Towers of Hanoi Problem**

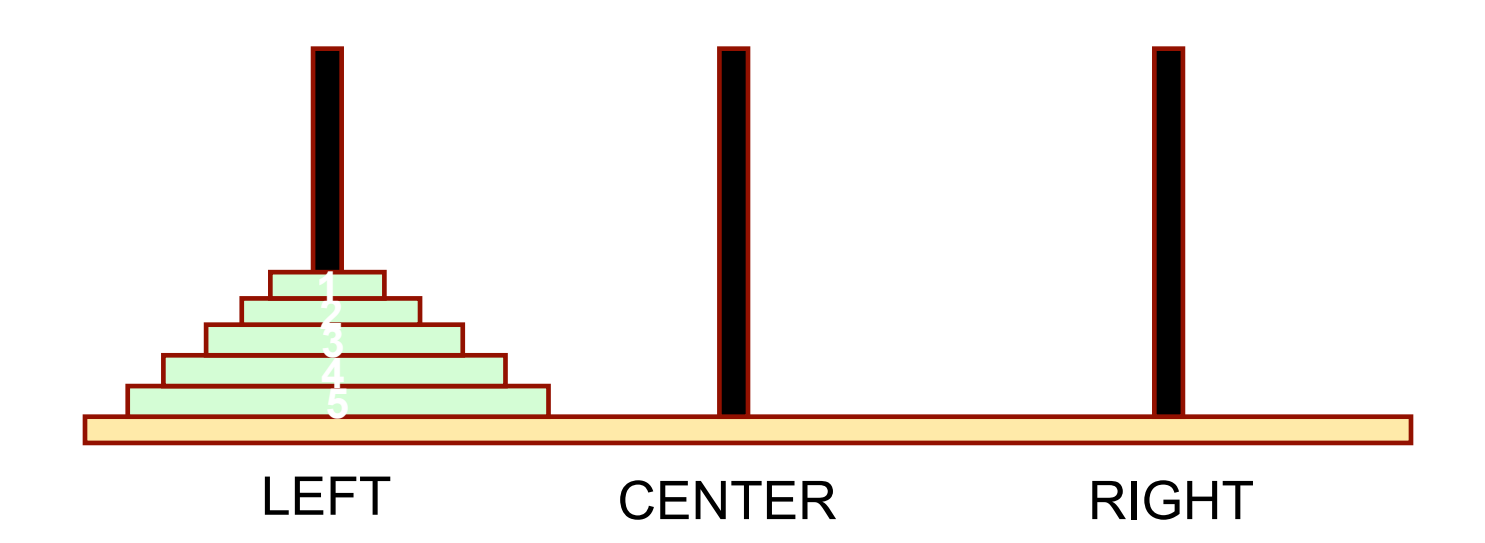

- The problem statement:
	- $-$  Initially all the disks are stacked on the LEFT pole.
	- $-$  Required to transfer all the disks to the RIGHT pole.
		- Only one disk can be moved at a time.
		- A larger disk cannot be placed on a smaller disk.

## **Recursion is implicit**

- General problem of n disks.
	- $-$  Step 1:
		- Move the top (n-1) disks from LEFT to CENTER.
	- $-$  Step 2:
		- Move the largest disk from LEFT to RIGHT.
	- $-$  Step 3:
		- Move the (n-1) disks from CENTER to RIGHT.

### **Recursive C code: Towers of Hanoi**

```
#include <stdio.h>
```

```
void transfer (int n, char from, char to, char temp); 
int main() 
{ 
  int n; /* Number of disks */ 
  scanf (\sqrt[n]{\delta d''}, \delta n);
  transfer (n, 'L', 'R', 'C'));
  return 0; 
} 
void transfer (int n, char from, char to, char temp) 
{ 
  if (n > 0) {
   transfer (n-1, from, temp, to);
   printf ("Move disk %d from %c to %c \n", n, from, to); 
   transfer (n-1, temp, to, from); 
   } 
  return; 
}
```
# **Towers of Hanoi: Example Run**

3 

Move disk 1 from L to R Move disk 2 from L to C Move disk 1 from R to C Move disk 3 from L to R Move disk 1 from C to L Move disk 2 from C to R Move disk 1 from L to R

4 

Move disk 1 from L to C Move disk 2 from L to R Move disk 1 from C to R Move disk 3 from L to C Move disk 1 from R to L Move disk 2 from R to C Move disk 1 from L to C Move disk 4 from L to R Move disk 1 from C to R Move disk 2 from C to L Move disk 1 from R to L Move disk 3 from C to R Move disk 1 from L to C Move disk 2 from L to R Move disk 1 from C to R

5 

Move disk 1 from L to R Move disk 2 from L to C Move disk 1 from R to C Move disk  $3$  from L to R Move disk 1 from C to L Move disk 2 from C to R Move disk 1 from L to R Move disk 4 from L to C Move disk 1 from R to C. Move disk 2 from R to L Move disk 1 from C to L Move disk 3 from R to C Move disk 1 from L to R Move disk 2 from L to C Move disk 1 from R to C. Move disk 5 from L to R Move disk 1 from C to L Move disk 2 from C to R Move disk 1 from L to  $R$ Move disk 3 from C to L Move disk 1 from R to C Move disk 2 from R to L Move disk 1 from C to L Move disk 4 from C to R Move disk 1 from L to R Move disk 2 from L to C Move disk 1 from R to C Move disk 3 from L to R Move disk 1 from C to L Move disk 2 from C to R Move disk 1 from L to R

## **Recursion vs. Iteration**

#### $\bullet$  Repetition

- $-$  Iteration: explicit loop
- $-$  Recursion: repeated function calls

#### • Termination

- $-$  Iteration: loop condition fails
- $-$  Recursion: base case recognized
- Both can have infinite loops

#### • Balance

 $-$  Choice between performance (iteration) and good software engineering (recursion)

## **Performance Tip**

• Avoid using recursion in performance situations. Recursive calls take time and consume additional memory.

## **How are function calls implemented?**

- In general, during program execution
	- $-$  The system maintains a *stack* in memory.
		- *Stack* is a *last-in first-out* structure.
		- Two operations on stack, *push* and *pop*.
	- $-$  Whenever there is a function call, the *activation record* gets *pushed* into the stack.
		- Activation record consists of the *return address* in the calling program, the *return value* from the function, and the *local variables* inside the function.
		- $-$  At the end of function call, the corresponding *activation record* gets *popped* out of the stack.

### **At the system**

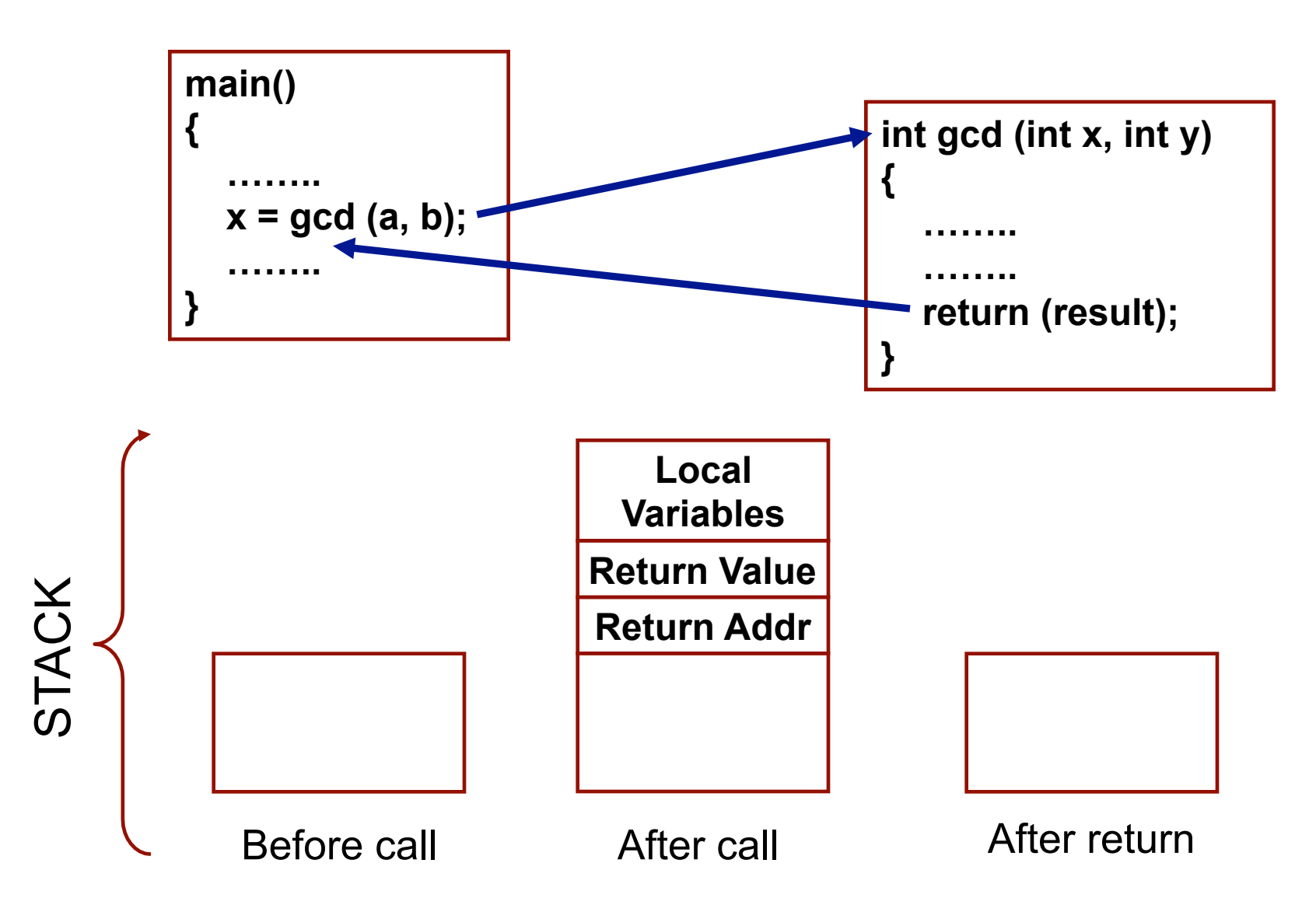

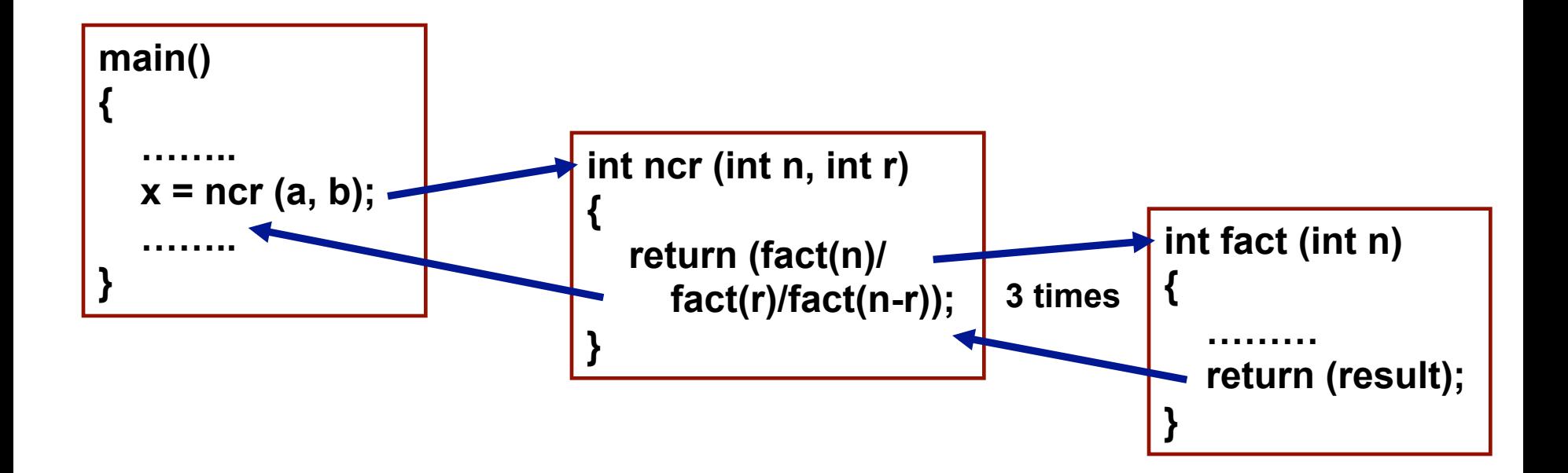

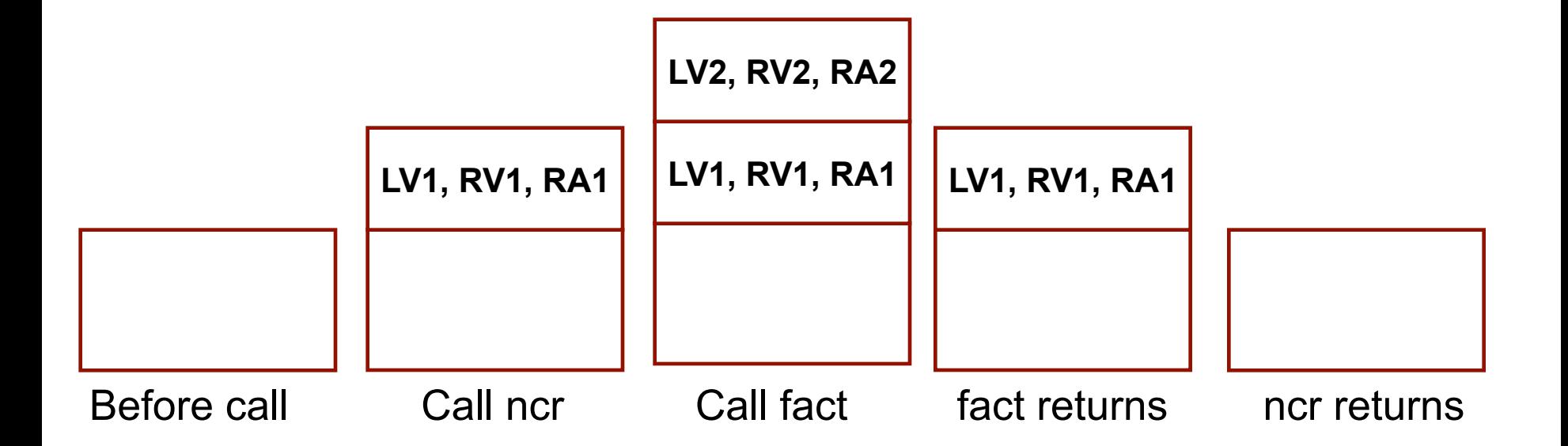

## Example:: main() calls fact(3)

```
void main() 
{ 
    int n; 
   n = 4; printf ("%d \n", fact(n) ); 
}
```

```
int fact (int n) 
{ 
    if (n = 0) return (1); 
     else 
         return (n * fact(n-1)); 
}
```
#### **TRACE OF THE STACK DURING EXECUTION**

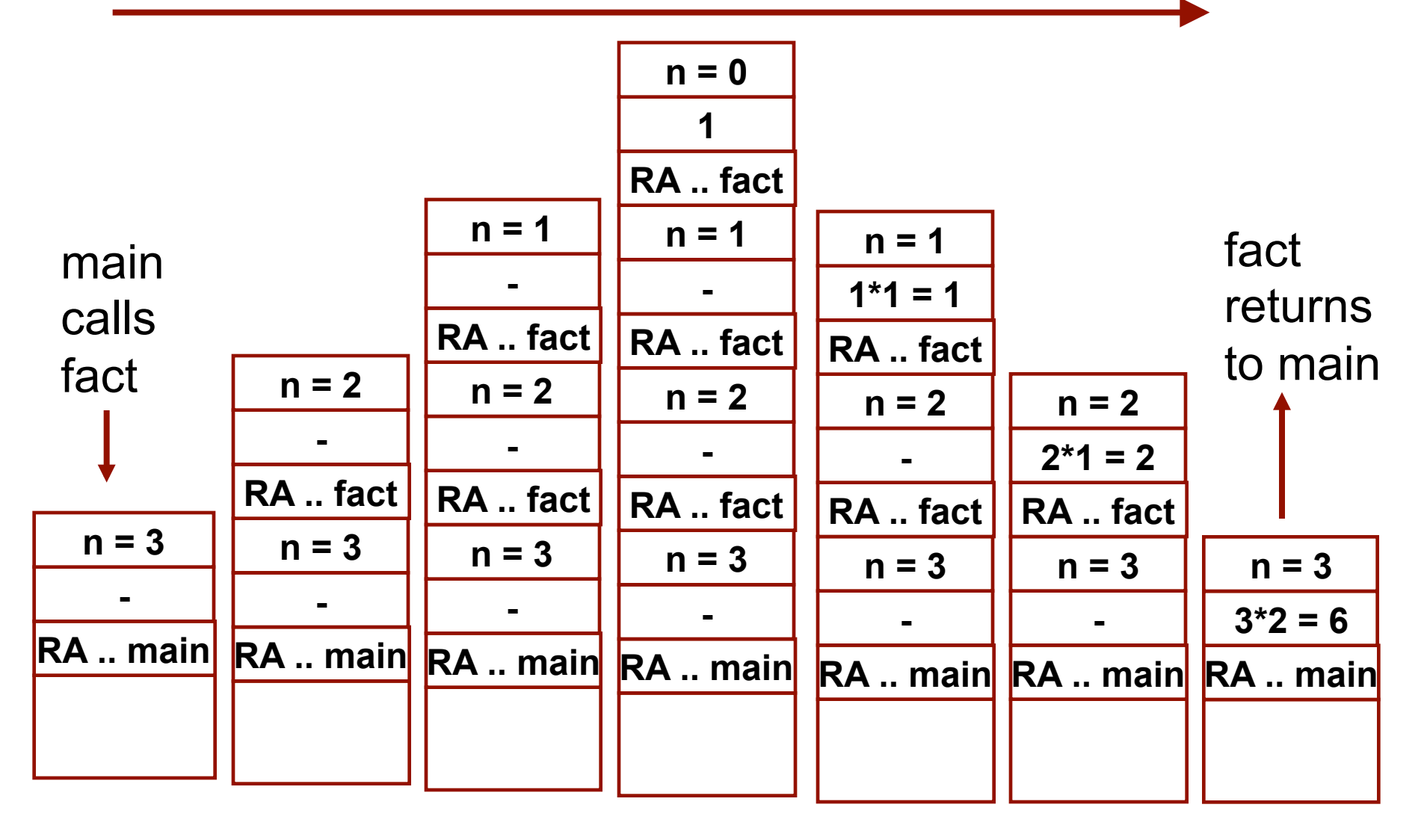

#### **Homework**

#### **Trace of Execution for Fibonacci Series**